## **Serielle Schnittstelle zum PC**

Die Signale des Mikrocontrollers müssen von TTL-Pegel auf ±12V-Schnittstellenpegel angepasst werden, außerdem ist eine Invertierung nötig.

Die Schüler haben die klassische Lösung mit MAX232 gewählt:

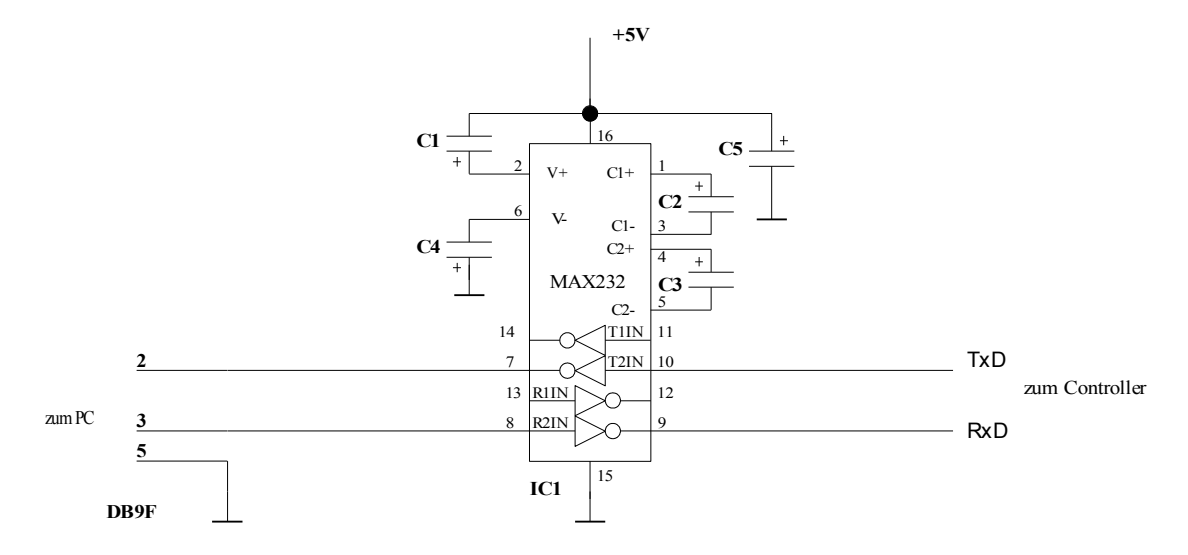

In der Werkstatt ist ein Platinenlayout verbreitet bei dem man die Pins 2 und 3 vertauschen kann. Dies ist eigentlich nur sinnvoll wenn man sich bei der Platinenherstellung nicht sicher ist welchen Stecker man verwenden will.

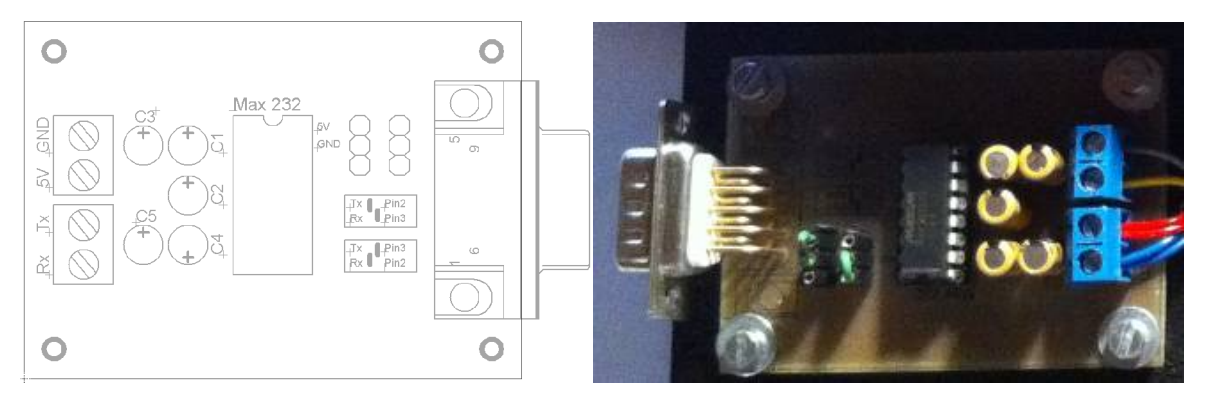

Die oben eingetragene Pinbelegung gilt für einen weiblichen DB9-Stecker, das Kabel sollte dann eine Verbindung 1:1 machen.

Wenn ein männlicher Stecker benutzt wird, müssen die Pins 2 und 3 vertauscht werden, dann ist aber ein Nullmodem-Kabel zu benutzen bei welchem die Datenleitungen gekreuzt sind.

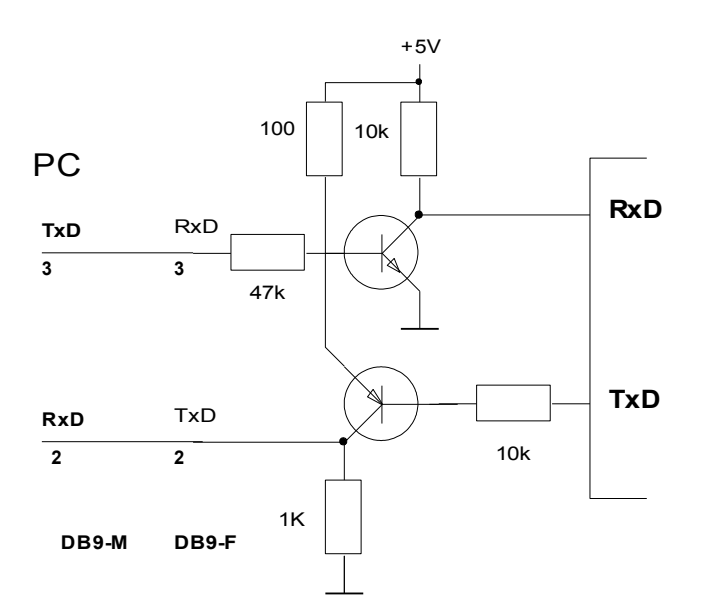

Im Prototyp des Betreuers wurde die einfachere Variante benutzt, bei der die Signale nur invertiert werden:

Erfahrungsgemäß kommen praktisch alle PCs mit diesen Signalen klar (wenn sie überhaupt eine serielle Schnittstelle haben).

Die Übertragungsrate wurde auf 9600 Baud, die Datenbits auf 8, die Partität auf "None" und die Stoppbits auf 1 eingestellt.

Als Terminal kann für erste Tests das BASCOM-Terminal oder wxTerm benutzt werden.